# **67A TUTKIMUS- JA KEHITTÄMISTOIMINNAN KULUJEN VÄLIAIKAINEN LISÄVÄHENNYS - ALIHANKINTALASKUT**

**TIETUEKUVAUS 2023**

# **SISÄLTÖ**

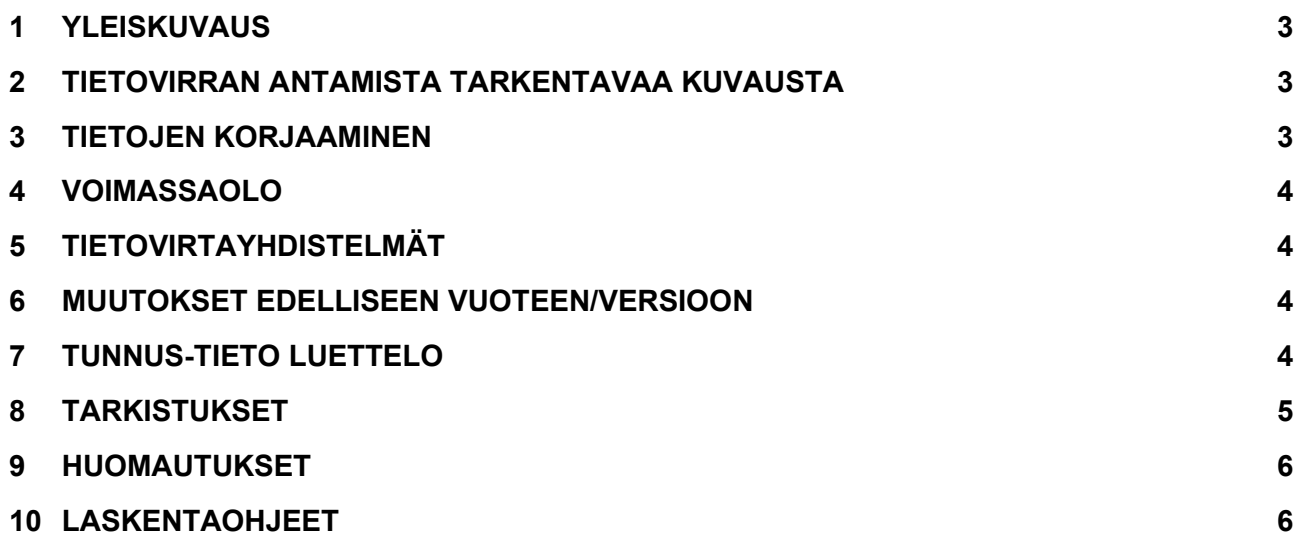

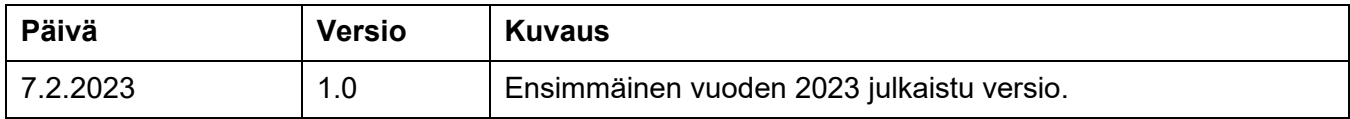

#### <span id="page-2-0"></span>**1 YLEISKUVAUS**

Tämän dokumentin tarkoituksena on selittää lähetettävän tiedon rakenne ja aineistoon tehtävät tarkistukset. Tämän dokumentin lisäksi tietoa löytyy [Ohje Sähköisen ilmoittamisen yleiskuvaus \(pdf\)](https://www.vero.fi/globalassets/tietoa-verohallinnosta/ohjelmistokehittajille/verohallinto_s%C3%A4hk%C3%B6isen-ilmoittamisen-yleiskuvaus.pdf) -dokumentista *(vero.fi > Verohallinto > Ohjelmistokehittäjät > Tietuekuvaukset > Sähköisen ilmoittamisen yleiskuvaus).*

#### <span id="page-2-1"></span>**2 TIETOVIRRAN ANTAMISTA TARKENTAVAA KUVAUSTA**

Tällä lomakkeella yritys tai yhteisö voi vaatia verotuksessa väliaikaista lisävähennystä tutkimus- ja kehittämistoiminnan perusteella (laki tutkimus- ja kehittämistoiminnan lisävähennyksestä vuosina 2021–2027). Lisäksi liitteenä on annettava vapaamuotoinen selvitys vähennyksen perusteena olevasta tutkimus- ja kehittämistoiminnasta.

Lisävähennykseen ovat oikeutettuja kaikki maatalouden- ja elinkeinonharjoittajat, jotka tekevät tutkimusyhteistyötä lain määritelmän mukaisen tutkimusorganisaation kanssa. Lisävähennyksen määrä on 150 prosenttia yrityksen tutkimus- ja kehittämistoimintaan kohdistuvista yhteistyöhankkeiden alihankintalaskuista. Vähennys tehdään elinkeinotoiminnan ja maatalouden tulosta.

Lisävähennyksen enimmäismäärä verovuonna on 500 000 euroa ja alaraja 5 000 euroa.

Lisävähennyksen määrä ilmoitetaan myös Tuloverolaskelmassa pääverolomakkeessa tai muussa vastaavassa laskelmassa.

Ilmoitusta koskevat tarkemmat täyttöohjeet Verohallinnon sivuilta kohdasta [Lomakkeet](https://www.vero.fi/tietoa-verohallinnosta/yhteystiedot-ja-asiointi/lomakkeet/) *(vero.fi > Verohallinto > Yhteystiedot ja asiointi > Lomakkeet)*.

Tietovirran vaatiman tunnistautumistavan, vaaditun roolin sekä tiedon siitä, mistä kohdasta tietovirtaa valtuutus tarkastetaan voi tarkastaa sivulta [Tun](https://www.ilmoitin.fi/webtamo/sivut/IlmoituslajiRoolit?tv=VSY067)[nistustavat, roolit ja edustusoikeudet](https://www.ilmoitin.fi/webtamo/sivut/IlmoituslajiRoolit?tv=VSY067) *[\(Ilmoitin.fi > Ohjeet ja apuvälineet >](https://www.ilmoitin.fi/webtamo/sivut/IlmoituslajiRoolit?tv=VSY02C)  [Tunnistustavat, roolit ja edustusoikeudet\)](https://www.ilmoitin.fi/webtamo/sivut/IlmoituslajiRoolit?tv=VSY02C).*

#### <span id="page-2-2"></span>**3 TIETOJEN KORJAAMINEN**

Lähetetty sähköinen tuloveroilmoitus korjataan lähettämällä pääverolomake ja kaikki korjattavia tietoja sisältävät liitelomakkeet uudelleen. Päälomake lähetetään uudelleen vaikka siinä ei olisi mitään korjattavaa.

#### <span id="page-3-0"></span>**4 VOIMASSAOLO**

Tämän tietuekuvauksen mukaiset rakenteet ja tarkistukset ovat voimassa tuotantoympäristöissä 7.2.2023 alkaen ja ovat voimassa siihen asti, kunnes uusi versio tietuekuvauksesta julkaistaan.

#### <span id="page-3-1"></span>**5 TIETOVIRTAYHDISTELMÄT**

Katso tämän tietovirran kanssa samassa tiedostossa lähetettävät tietovirrat [Sähköisen tuloveroilmoituksen sallitut lomakeyhdistelmät \(xlsx\)](https://www.vero.fi/contentassets/c6b01d0d1b71480eae0e06e07031af21/verohallinto-yritysten-tuloverolomakkeet-ja-lomakeyhdistelm%C3%A4t.xlsx) -dokumentista *(vero.fi > Verohallinto > Ohjelmistokehittäjät > Tietuekuvaukset > Tuloveroilmoitukset > Sähköisen tuloveroilmoituksen sallitut lomakeyhdistelmät)*.

### <span id="page-3-2"></span>**6 MUUTOKSET EDELLISEEN VUOTEEN/VERSIOON**

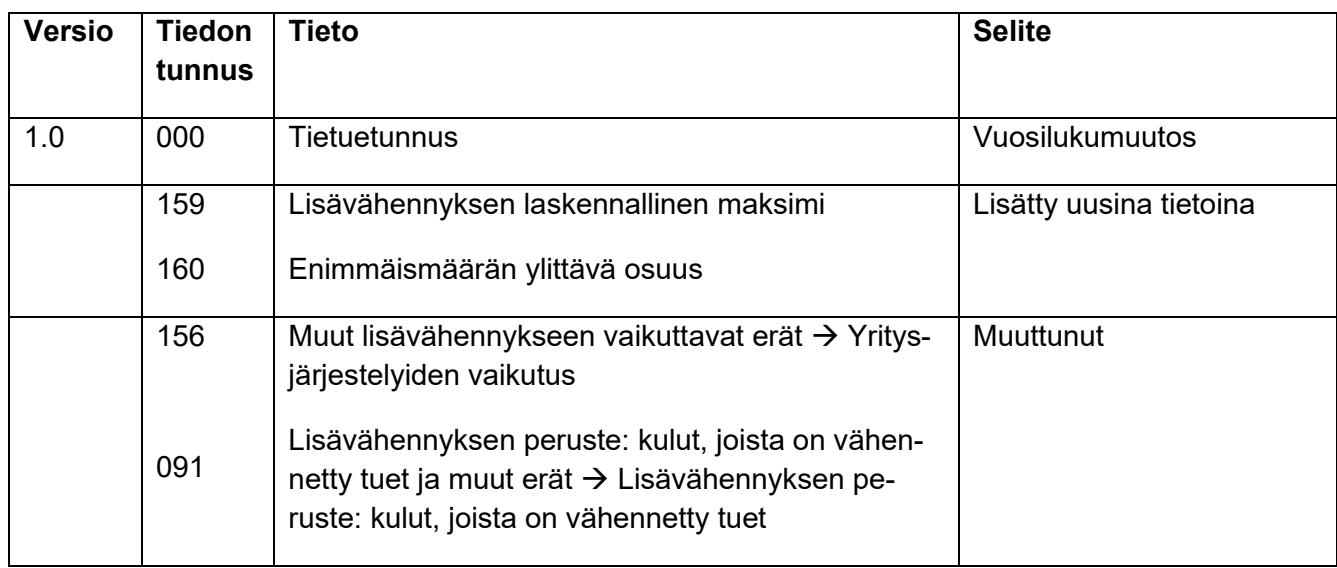

## <span id="page-3-3"></span>**7 TUNNUS-TIETO LUETTELO**

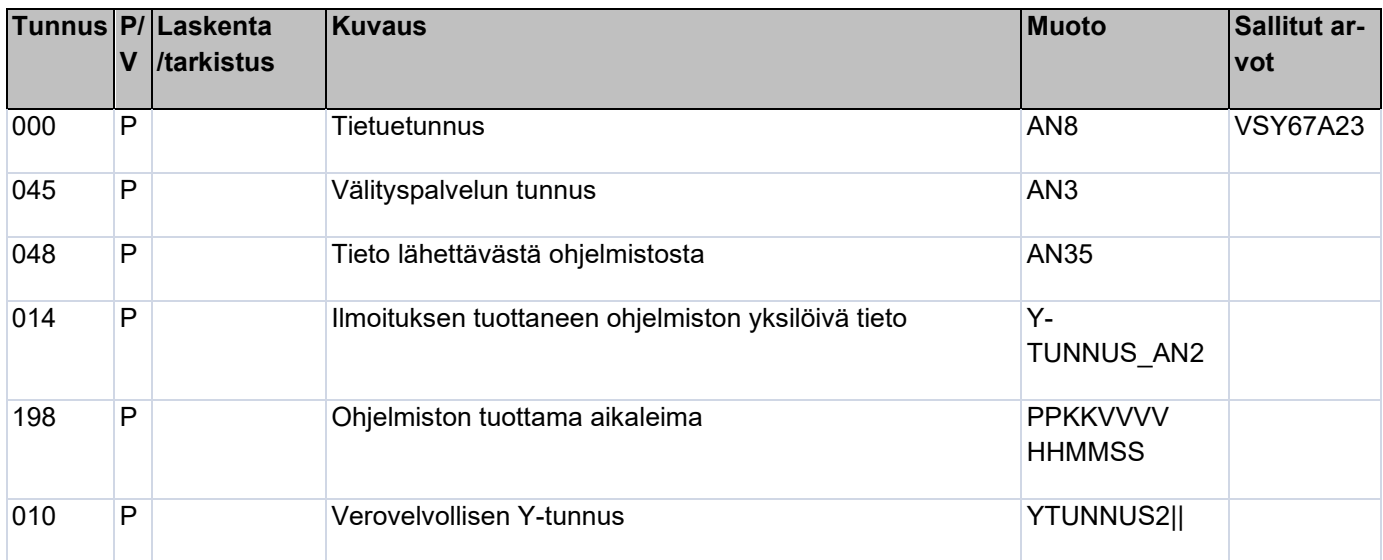

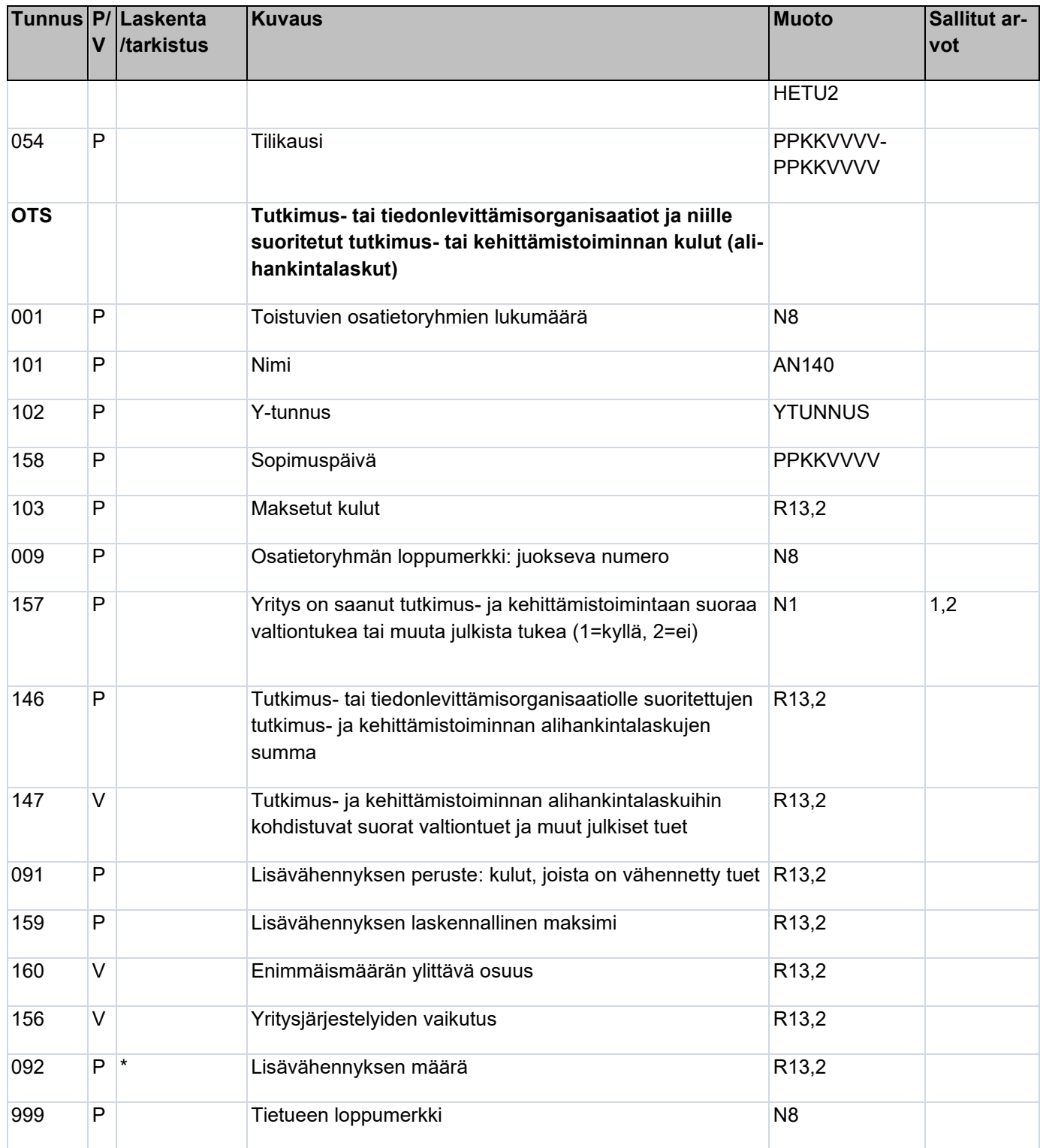

# <span id="page-4-0"></span>**8 TARKISTUKSET**

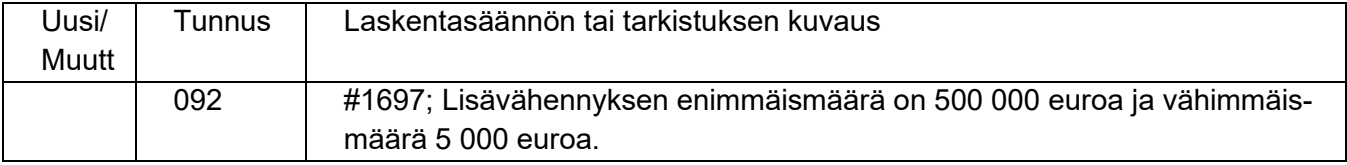

### <span id="page-5-0"></span>**9 HUOMAUTUKSET**

Tietovirtaan ei liity huomautuksia.

### <span id="page-5-1"></span>**10 LASKENTAOHJEET**

#### **Lisävähennyksen määrän laskenta:**

146 - 147 = 091